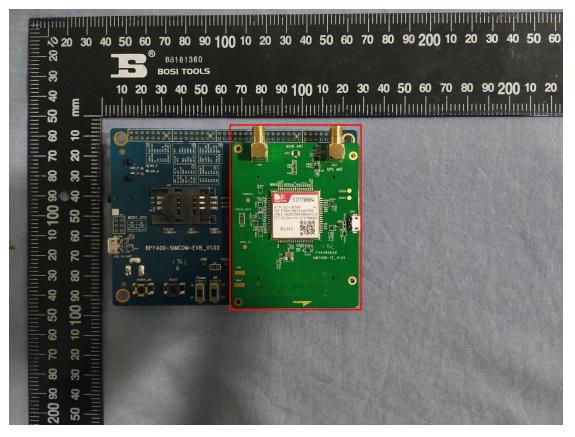

The sample is in the red box

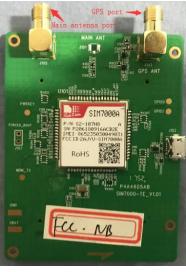

Front

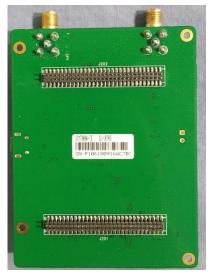

Back

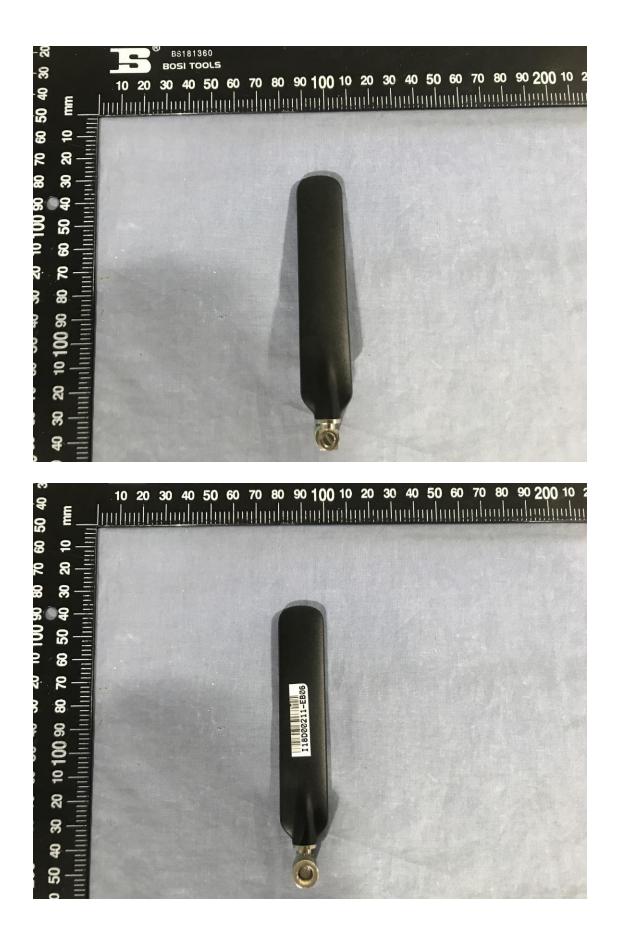